# **CALCSTATFUNC**

## Akcia CALCSTATFUNC

### **Deklarácia**

### **Funkcia** Výpoet archívnej štatistickej funkcie na požiadanie.

```
CALCSTATFUNC archIdent, timeFromIdent_TmA, timeToIdent_TmA, 
statFuncIdent_Int, validPercIdent_Int, paramIdent, retValueIdent, 
statusIdent_Int [,archivInstance_Int]
```
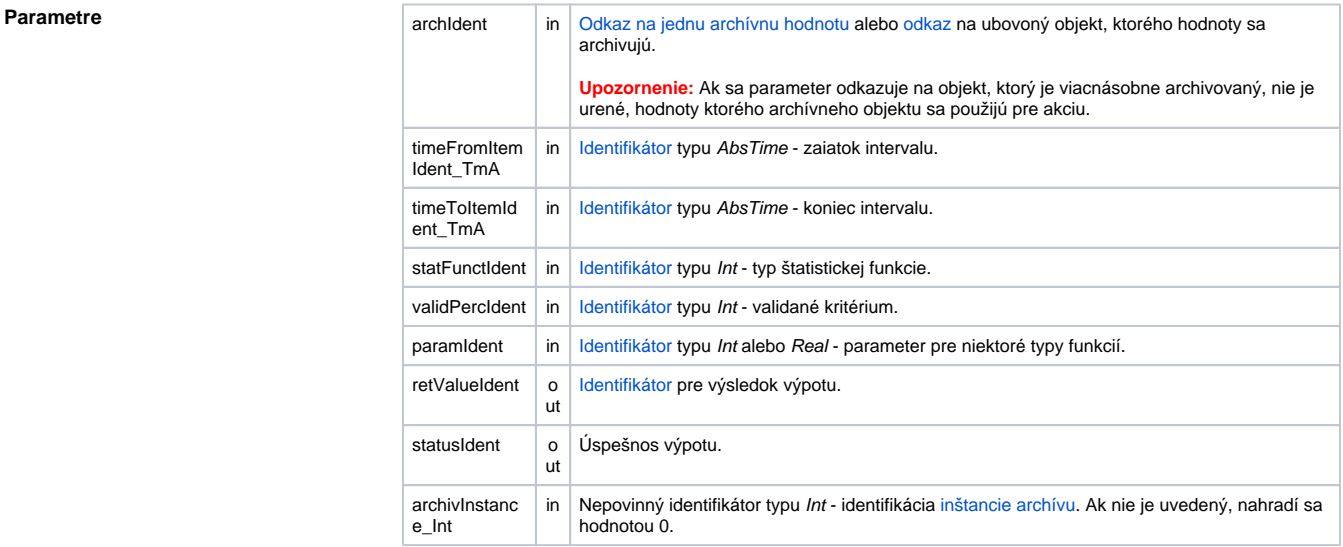

Popis **Akcia vykoná výpoet štatistickej funkcie danej parametrom** statFuncIdent\_Int na archívnych dátach reprezentovaných archívnym objektom archident pre asový interval daný parametrami timeFromIdent\_TmA a timeToIdent\_TmA. Po úspešnom vykonaní akcie, parameter retValueIdent obsahuje výslednú hodnotu výpotu. Návratový kód statusIdent\_Int môže nadobúda jednu z nasledujúcich hodnôt:

- \_ERR\_TRANS\_ABORT
- \_ERR\_TRANS\_ERROR
- \_ERR\_TRANS\_IGNORED
- \_ERR\_NO\_ERROR

Množina implementovaných funkcií je zhodná z funkciami, ktoré je možné konfigurova pre [štatistický](https://doc.ipesoft.com/pages/viewpage.action?pageId=1541734#Polo�kykonfiguran�hookna(Archivovan�hodnoty(Archivovanie�dajovvsyst�meD2000))-statistika)  [archív](https://doc.ipesoft.com/pages/viewpage.action?pageId=1541734#Polo�kykonfiguran�hookna(Archivovan�hodnoty(Archivovanie�dajovvsyst�meD2000))-statistika) (okrem funkcií FILTER a ECOAVG). Pre jednotlivé funkcie sú v ESL preddefinované [lokálne](https://doc.ipesoft.com/pages/viewpage.action?pageId=1541253#Preddefinovan�lok�lnepremenn�-konstanty_pre_specifikaciu_stat_funkcie)  [konštanty](https://doc.ipesoft.com/pages/viewpage.action?pageId=1541253#Preddefinovan�lok�lnepremenn�-konstanty_pre_specifikaciu_stat_funkcie).

Parameter validPerctIdent\_Int predstavuje [Validané kritérium](https://doc.ipesoft.com/pages/viewpage.action?pageId=1541734#Polo�kykonfiguran�hookna(Archivovan�hodnoty(Archivovanie�dajovvsyst�meD2000))-validacne_kriterium) použité pri vyhodnocovaní štatistickej funkcie. Môže nadobúda hodnoty 0 .. 100 (chyba pri nedodržaní podmienky ERR\_RANGE\_ERROR).

Pre niektoré štatistické funkcie je potrebné zada parameter paramIdent poda nasledujúcej tabuky:

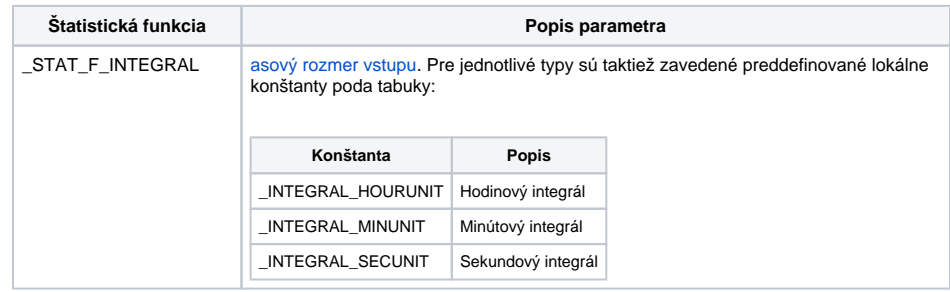

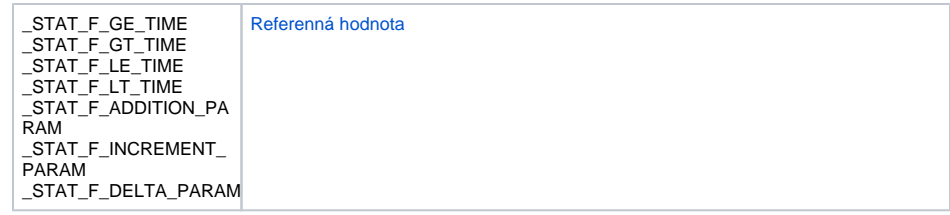

Pre ostatné štatistické funkcie sa parameter paramIdent nevyhodnocuje.

Hodnota parametra archivInstance\_Int udáva inštanciu archívu, ktorá realizuje požiadavku. Ak nie je uvedený (alebo má hodnotu 0), požiadavku realizuje aktívna inštancia archívu.

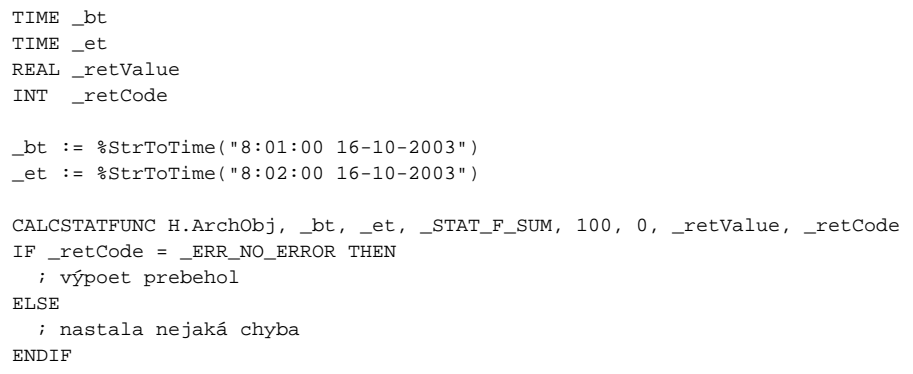

**Poznámka** Použitie akcie **CALCSTATFUN** neumožuje poíta [štatistické funkcie](https://doc.ipesoft.com/pages/viewpage.action?pageId=1541734#Polo�kykonfiguran�hookna(Archivovan�hodnoty(Archivovanie�dajovvsyst�meD2000))-stat_funkcia) FILTER a ECOAVG.

**Súvisiace stránky:** [Akcie v skriptoch](https://doc.ipesoft.com/display/D2DOCV11SK/Akcie+v+skripte)